УДК 519.254:550.34.016

# **ПРИМЕНЕНИЕ БЫСТРЫХ АЛГОРИТМОВ ДЛЯ ОТОБРАЖЕНИЯ ГРАФИКОВ СЕЙСМИЧЕСКИХ ДАННЫХ, ПОЛУЧЕННЫХ ОТ СЕЙСМОСТАНЦИИ REFTEK 130 DAS**

#### *А.Ю. Полинчук*

Описан быстрый алгоритм визуализации временных данных.

*Ключевые слова:* электростимулирование; сейсмичность; Reftek; сейсмоакустическая эмиссия.

# **IMPLEMENTATION OF FAST ALGORITHMS FOR SEISMIC DATA CHART VISUALISATION REGISTERED BY REFTEK 130 DAS SEISMIC RECORDER**

#### *A.U. Polinchuk*

It is described the fast visualization algorithm of temporary data. *Key words:* electrical stimulation; seismicity; Reftek; seismic acoustic emission.

*Введение.* Представления о возможности влияния электромагнитных импульсов на сейсмогенные структуры в земной коре основаны на результатах нескольких крупномасштабных физических экспериментов с использованием МГД генератора [1], тиристорно-конденсаторных установок (в частности, работающего более 25 лет в НС РАН электроразведочного генераторного устройства ЭРГУ-600-2) [1–4]. Однако физический механизм электростимулирования сейсмичности требует дополнительных исследований. Концепция исследований исходит из принципиальной необходимости сбора данных о локальных изменениях в среде на разных расстояниях от источника электромагнитных (ЭМ) зондирований. Для этого запланировано проведение непрерывных измерений сейсмоакустической эмиссии (САЭ) на нескольких пунктах на территории Бишкекского геодинамического полигона (Северный Тянь-Шань). Один из измерительных пунктов уже оборудован (подземный бункер, где размещены приемники сигналов сейсмоакустической эмиссии (САЭ) и сейсмического шума) – установлены сейсмостанция Reftek 130 DAS и сейсмоприемник A1632, а также налажен сбор данных на сервер лаборатории МЭС НС РАН. Накопление больших объемов данных потребовало и создание удобных инструментов для доступа к ним. Создано программное обеспечение для чтения, обработки и визуализации сейсмических данных формата PASSCAL, однако в силу большого объема обрабатываемых данных, визуализация графиков готовыми средствами требовала большого количества времени (также происходило переполнение оперативной памяти). В связи с этим было принято решение о разработке собственных быстрых алгоритмов визуализации временных данных.

*Разработка быстрого алгоритма визуализации временных данных.* Объем суточных данных, полученных от сейсмостанции Reftek 130 DAS (с частотой 200 Гц и разрядностью слова 8 байт), требуемый для визуализации, составляет 131 мегабайт. На практике для встроенного класса Chart языка C# среды программирования Microsoft Visual Studio требуется памяти в несколько раз больше рассчитанной, а по времени визуализация занимает более минуты, что является неприемлемым для пользователя.

Идея создания быстрого алгоритма для отображения временных данных состоит в том, что монитор, имеющий фиксированное разрешение, способен визуализировать данные лишь в пределах своего разрешения вне зависимости от объема данных. Иными словами, современный монитор с разрешением FullHD 1920 точек по горизонтали и 1080 точек по вертикали способен отобразить не более 1920 временных точек и не более 1080 амплитуд значений данных в этих точках. Таким образом, массив входных данных необходимо разделить на заданное количество отрезков (пикселей) и в каждом таком отрезке искать максимальное и минимальное значение амплитуды сигнала (рисунок 1).

Набор минимальных и максимальных значений амплитуд представлен на графике в виде вер-

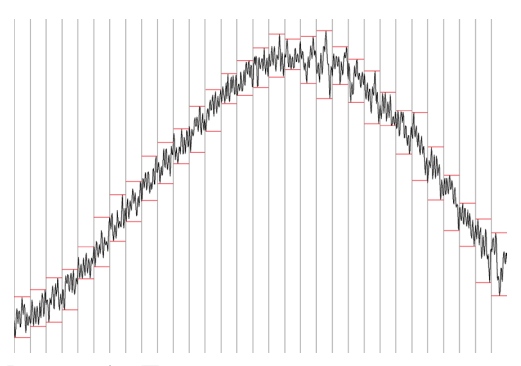

Рисунок 1 – Поиск экстремумов на интервалах Рисунок 2 – Соединение экстремумов на каждом

тикальных линий (рисунок 2). Совокупность координат таких линий и будет являться результатом работы данного алгоритма.

Выходной массив данных можно визуализировать стандартными библиотечными функциями визуализации, однако было принято решение о разработке собственного инструмента визуализации временных данных (для этого использовалось изображение с заданным разрешением, на котором чертились вертикальные линии графика). Количество точек в пикселе по вертикали рассчитывается по формуле:

$$
dY = \frac{|Y\min| + |Y\max|}{Y\text{pixel}},\tag{1}
$$

где *Ymin* – минимальное значение в массиве; *Ymax* – максимальное значение в массиве; *Ypixel* – количество пикселей по вертикали.

Положение кривой графика (пикселей) на изображении рассчитывается по формуле (2).

$$
Y[i] \sim \frac{Y \, max - \, array[i]}{dY},\tag{2}
$$

где *array[i]* – i элемент входного сигнала.

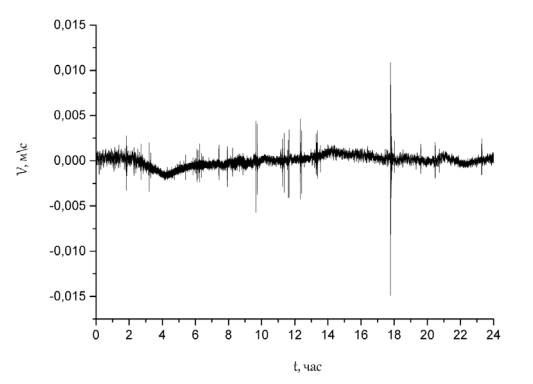

Рисунок 3 – Интервал вырезки записи волновой формы по времени: 21.03.2015 00.00.00 – 22.03.2015 00.00.00 UTC, по компоненте E с использованием разработанного алгоритма

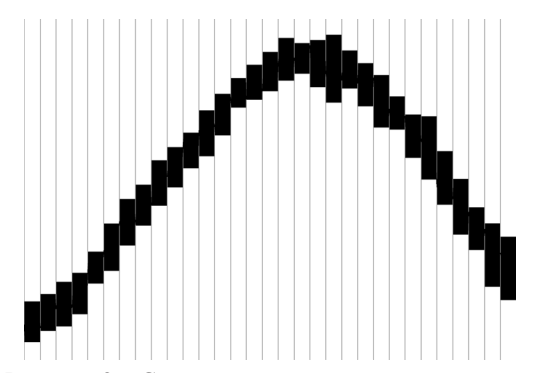

интервале в горизонтальные линии

Таким образом, внедрение предложенного алгоритма позволило на порядок сократить время и память на визуализацию временных данных. Алгоритм позволяет работать с большим объемом данных, поскольку имеет сложность O(n).

Исследование выполнено в рамках государственного задания НС РАН, тема № 78.

### *Литература*

- 1. *Сычев В.Н., Богомолов Л.М., Сычева Н.А.* К вопросу о возможности влияния пусков МГД генераторов на вариации слабой сейсмичности Северного Тянь-Шаня / В.Н. Сычев, Л.М. Богомолов, Н.А. Сычева // Геодинамика и геоэкология высокогорных регионов в XXI в. Вып. 3. Москва–Бишкек, 2008. С. 172–186.
- 2. *Сычев В.Н., Авагимов А.А., Богомолов Л.М., Зейгарник В.А., Сычева Н.А.* О триггерном влиянии электромагнитных импульсов на слабую сейсмичность в связи с проблемой разрядки избыточных тектонических напряжений / В.Н. Сычев, А.А. Авагимов, Л.М. Богомолов, В.А. Зейгарник, Н.А. Сычева // Геодинамика и напряженное состояние недр Земли. Новосибирск: СО РАН, 2008. С.179–188.
- 3. *Сычев В.Н., Богомолов Л.М., Сычева Н.А., Боровский Б.В.* О синхронизации вариаций сейсмической активности на территории Северного Тянь-Шаня с режимом электромагнитных зондирований земной коры / В.Н. Сычев, Л.М. Богомолов, Н.А. Сычева, Б.В. Боровский // Геодинамика и напряженное состояние земных недр: Тр. научн. конф. Новосибирск: Ин-т горного дела СО РАН, 2010. С 83–90.
- 4. *Сычев В.Н., Богомолов Л.М., Рыбин А.К., Сычева Н.А.* Влияние электромагнитных зондирований земной коры на сейсмический режим территории Бишкекского геодинамического полигона / В.Н. Сычев, Л.М. Богомолов, А.К. Рыбин, Н.А. Сычева // Триггерные эффекты в геосистемах: матер. Всерос. сем.-совещ. / под ред. акад. В.В. Адушкина и проф. Г.Г. Качаряна М.: Геос, 2010. С. 316–326.

*Вестник КРСУ. 2015. Том 15. № 9 39*